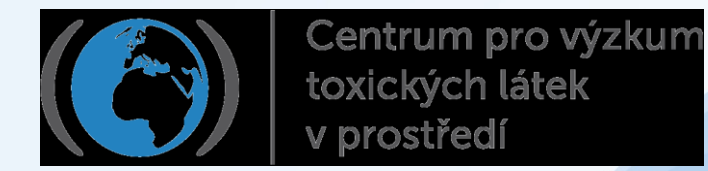

# Geografické informační systémy Přednáška, cvičení

# Alice Dvorská

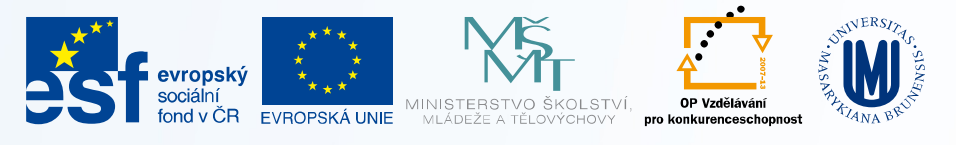

INVESTICE DO ROZVOJE VZDĚLÁVÁNÍ

**Inovace a rozšíření výuky zaměřené na problematiku životního prostředí na PřF MU** (CZ.1.07/2.2.00/15.0213) spolufinancován Evropským sociálním fondem a státním rozpočtem České republiky

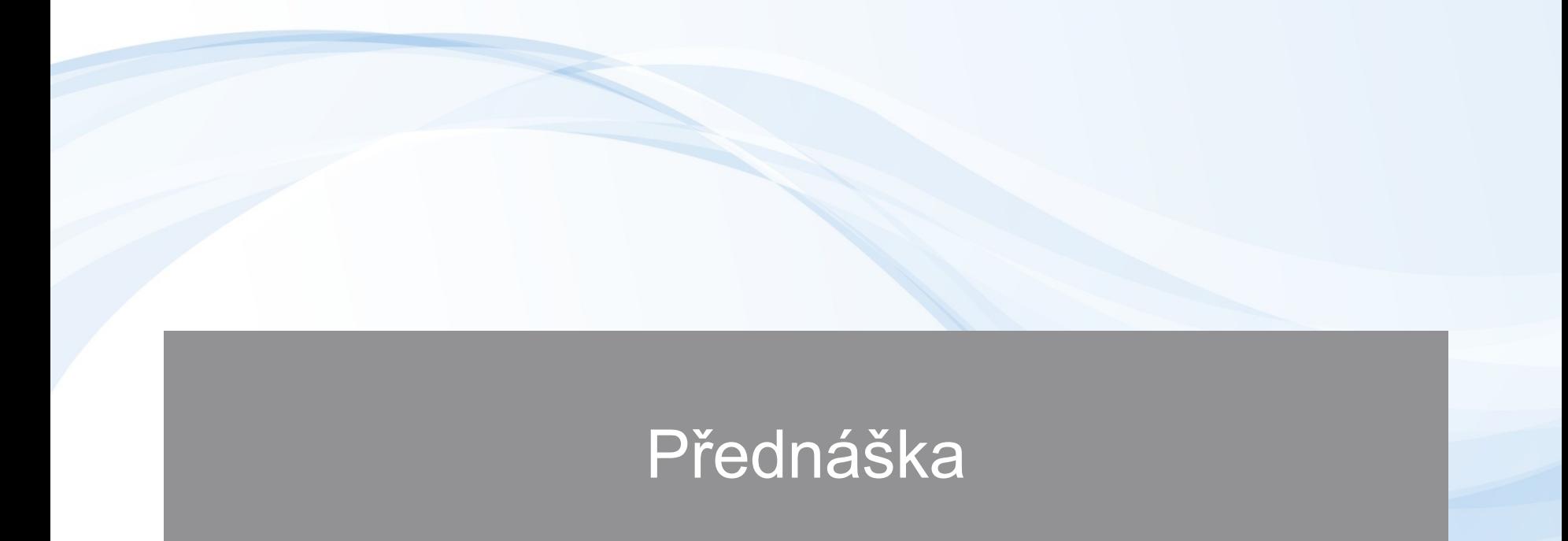

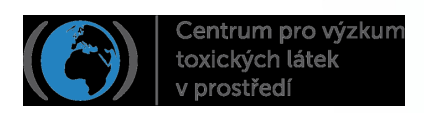

## Přehled přednášky

- o Úvodní poznámky ke geografickým informačním systémům
- o Jak tyto systémy fungují
- o Jak s nimi pracujeme
- o Příklad studie
- o Užitečné odkazy

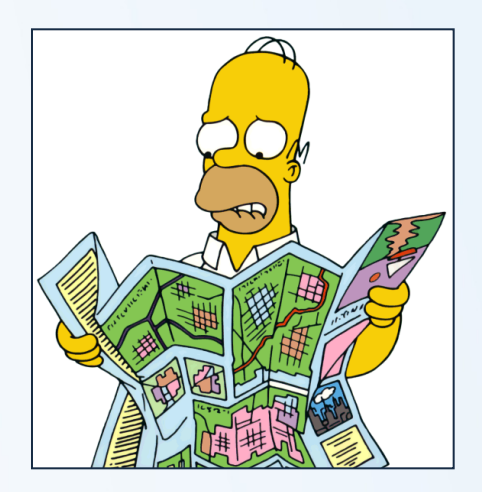

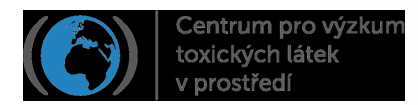

## Co jsou to geografické informační systémy?

**Geografický informační systém (GIS) vytváří, ukládá, analyzuje, spravuje a zobrazuje všechny typy prostorových dat.** 

GIS kombinuje kartografii se statistickou analýzou dat a využívá k tomu databázových technologií.

GIS nejsou pouze data a programy, nýbrž sestávají z těchto základních částí:

- o data a informace
- o hardware (počítače, scany, tiskárny) a software
- o koncepty analýzy dat
- o lidé (operátoři, manažeři, konzultanti a prodejci)
- o instituce a organizace, které používají GIS

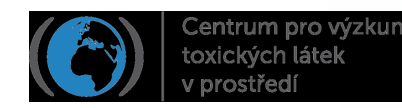

#### Prostorová povaha environmentálních studií

#### **GIS propojuje informace o tom, KDE různé objekty jsou s informacemi o tom, JAKÉ jsou.**

Abychom mohli plně využít potenciálu GIS, musíme se na řešenou environmentální studii "podívat geograficky". Studované území chápeme jako mapovou kompozici, která znázorňuje vztahy mezi jednotlivými objekty v prostoru, např.:

o vzdálenost mezi objekty o hustotu objektů v zájmové oblasti o tvar a geometrie objektů o velikost objektů o změnu tvarů objektů v čase o pohyb objektů v čase o a další

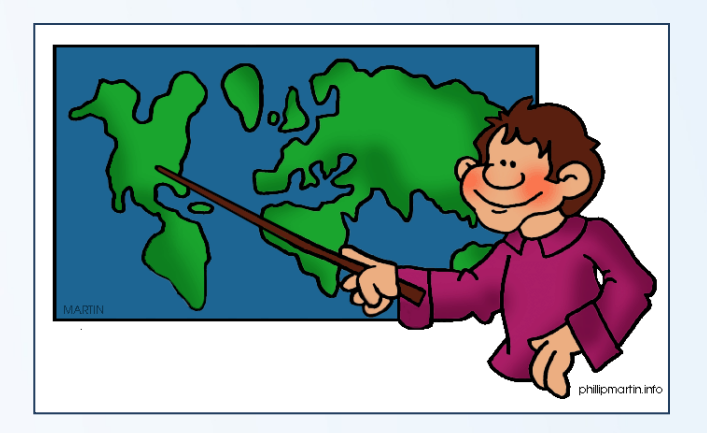

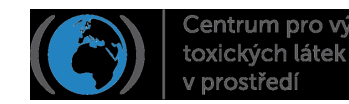

## Popis prostorových dat

**Většina GIS obsahuje databázové tabulky s různými typy popisných informací o zobrazených objektech. Úrovně popisu objektů jsou následující:**

- o **Nominální**: jedná se o názvy objektů, např. název odběrové lokality
- o **Ordinální**: objekty lze hierarchicky porovnávat mezi sebou, např. odběrové lokality, které jsou reprezentativní pro malou, středně velkou a velkou oblast
- o **Intervalová**: vlastnosti objektů narůstají v měřitelných intervalech, např. teplota ovzduší v odběrové lokalitě. Hodnoty nelze dát do poměru, jelikož vztahová hodnota je subjektivně zvolená, tj. např. nelze říci, že teplota 15°C je 2x nižší než teplota 30°C
- o **Poměrová**: data mají vlastnosti, které lze změřit a zároveň dát do poměru, protože vztahová hodnota je objektivní, např. koncentrace látky ve vzorku z dané odběrové lokality (koncentrace 15 ng/g je dvakrát nižší než koncentrace 30 ng/g)
- o **Skalární**: pro popis zvolených dat si vytvoříme vlastní škálu hodnot, např. míra rizikovosti zvolené lokality dle počtu splněných (námi určených) kritérií

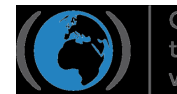

#### GIS v environmentálních vědách a modelování

**Pomocí GIS lze urychlit zpracování výsledků studií, dosáhnout vyšší přesnosti v prostorové lokalizaci dat a efektivnějšího managementu a analýzy dat.**

#### **Využití GIS v environmentálních studiích konkrétně umožňuje:**

- o uložení, obhospodařování a reprodukci environmentálních prostorových dat
- o provedení prostorových a statistických analýz s těmito daty
- o modelování nejrůznějších situací v životním prostředí, které také může sloužit k varovným či predikčním (prognostickým) účelům

#### **Vedle role archivační, informační či modelační se stále více posiluje i vizualizační funkce GIS.**

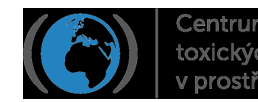

## Co s GIS můžeme vše dělat?

#### **Pro environmentální a jakékoli jiné studie je důležité mít možnost:**

- o zakreslit do mapy polohu různých objektů *(např. odběrových lokalit)*
- o zobrazit v mapě kvantitativní vlastnosti objektů *(např. koncentraci látky zjištěné v odběrové lokalitě)*
- o vybrat místa nebo objekty žádaných vlastností *(např. odběrové lokality znečištěné nad zvolenou mez)*
- o zjišťovat vztahy mezi jednotlivými objekty a místy *(např. vzdálenost mezi nimi)*
- zobrazování hustoty *(např. intenzity osídlení)*
- o zjišťovat vzdálenosti *(např. mezi odběrovou lokalitou a zdrojem znečištění)*
- o sledovat změny v čase *(např. změnu kontaminace vody v řece po havárii)*
- o a řada dalších funkcí…

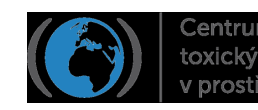

## Typy dat v GIS

**Existují dva základní způsoby uchovávání a reprezentace dat v GIS: Rastr Vektor** p o l y g o **linie** n bod

**Nelze říci, který z typů dat je lepší či horší. Jaká data použijeme volíme podle jejich dostupnosti a konkrétní povahy naší studie.**

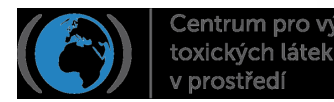

Centrum pro výzkum

prostředí

## Zdroje dat pro GIS

#### **Data pro studie v GIS získáváme několika způsoby:**

#### • **průzkumem v terénu**

- nejstarší a nejdražší metoda
- použití trigonometrických bodů (místa charakterizovaná přesnou hodnotou zeměpisné šířky, délky a výšky)
- **získávání dat z map**
	- scanování je rychlá metoda, ale nedovede získat popisné informace k objektům na mapách
	- digitalizace map je náročná na čas, ale získává kvalitní data
- **dálkový průzkum Země**

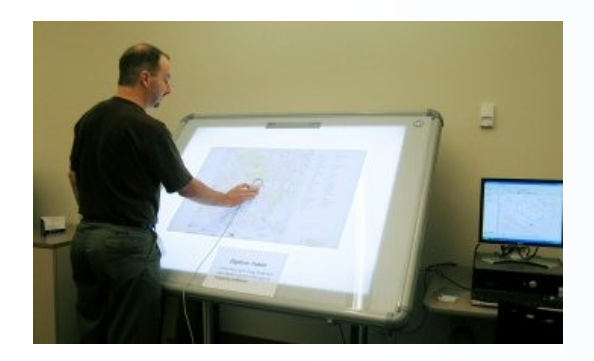

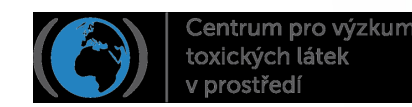

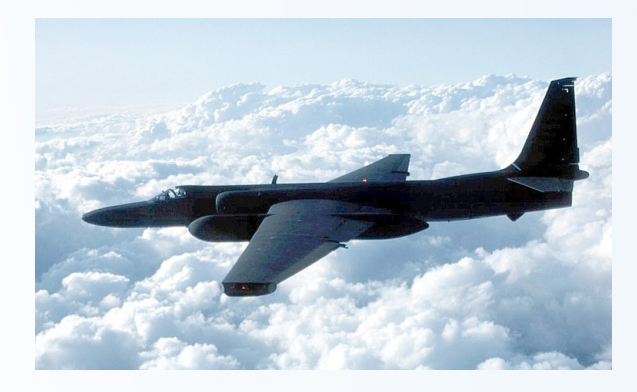

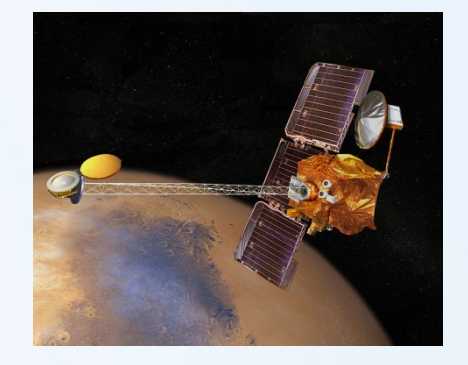

### Jak GIS pracují?

V GIS jsou všechny objekty na mapách popsány v **tabulce vlastností** (anglicky attribute table)

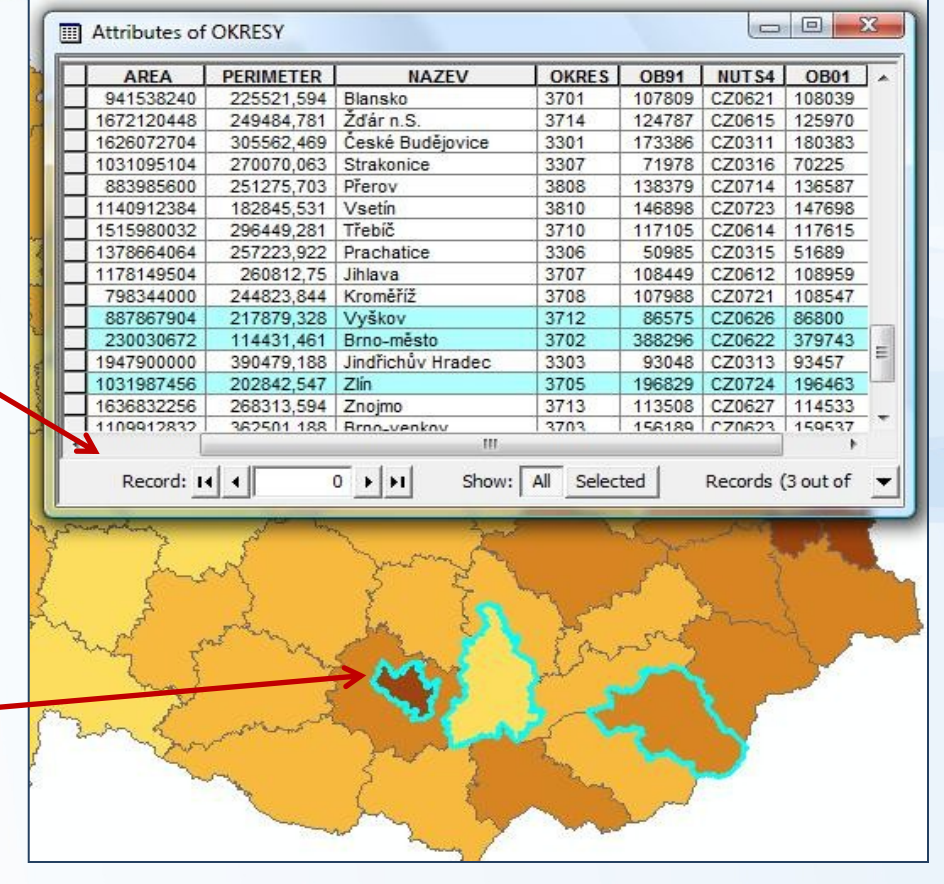

Objekty na mapách mají všechny svou **polohu, tvar, barvu a velikost**

**GIS umožňují zjistit vlastnosti každého objektu na mapě a lokalizovat objekt s danou vlastností.**

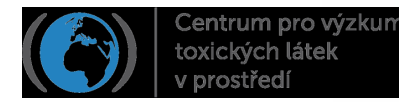

## Jak GIS pracují?

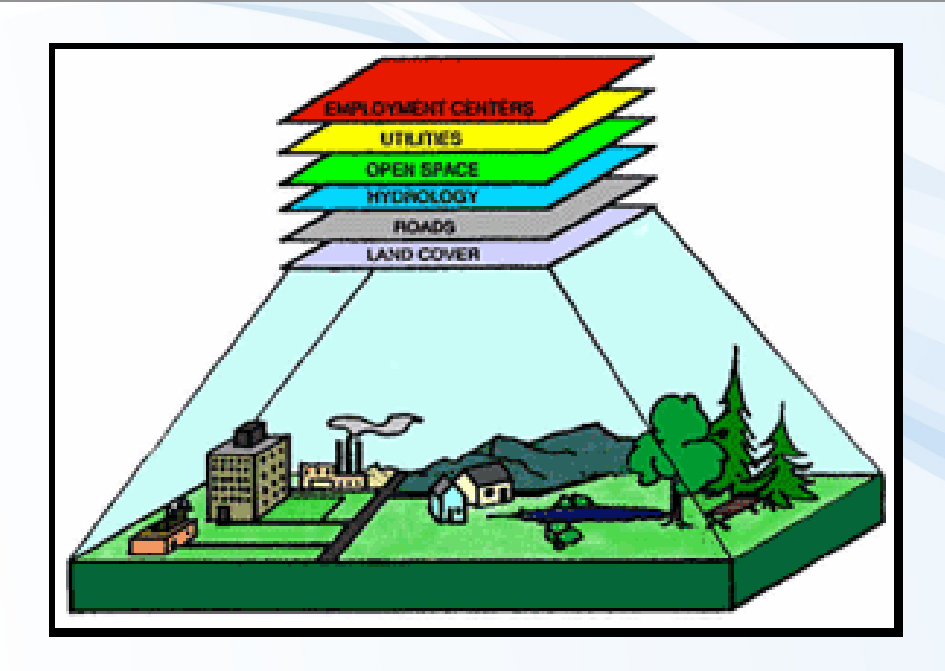

**Jednotlivé mapy jsou do GIS vkládány jako tzv. vrstvy** (anglicky layers). V pořadí, v jakém jsou vloženy, se překrývají, což si lze představit jako vrstvení archů průhledných map na sebe.

**Smyslem překrývání vrstev je získání nové vrstvy**, která obsahuje vybrané informace z vložených map (vrstev). Jejich kombinací vzniká nová informace, která zodpoví naše otázky.

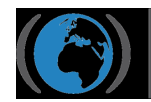

#### Koncepční model v GIS

**Aby byl náš projekt v GIS úspěšný, je třeba si řádně promyslet, co vlastně chceme řešit. K tomu je vhodné si vytvořit tzv. koncepční model.**

ZÁKLADNÍ OTÁZKA: Co chci zjistit? Jaký má být výstup mého modelu?

NÁSLEDNĚ rozložíme předpokládaný výstup do dílčích otázek (vrstev map), které k řešení potřebujeme.

NAKONEC se rozhodneme, které elementy (prvky) map budeme vzájemně kombinovat za účelem získání finální mapy, která zodpoví naši základní otázku.

Jednou z možností, jak určit potřebné prvky map, je navržení vývojového diagramu, který začíná předpokládaným výsledkem a rozkládá jej do jednotlivých dílčích otázek a aspektů. Doporučuje se postupovat bez uvažování jakýchkoli omezení tak, aby byl navržen co nejdetailnější model. Ten lze později zredukovat dle reálných možností.

PAMATUJME, že každá dílčí otázka se vztahuje na polohu – zda někde něco je, kde to je, kde by být (ne)mělo nebo kde by být mohlo.

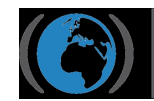

Centrum pro výzkun

#### Koncepční model v GIS - příklad

**Výběr nového místa pro odběr vzorků různých environmentálních matric**

Požadavky na polohu a charakteristiku místa vychází z účelu studie (vzorkování). Musíme např. vědět:

o jaké látky chceme stanovovat o zda se jedná o screening (tj. stačí méně vzorků), nebo o detailní studii (tj. nárok na počet vzorků stoupá např. kvůli statistické průkaznosti zjišťovaných vztahů) o jaké otázky chceme zodpovědět (např. zjistit vliv zdrojů na okolí, určit dlouhodobé pozaďové trendy apod) o a další

Po výběru nového odběrového místa pomocí GIS je nutné se jít podívat do terénu, protože vrstvy map, podle nichž jsme se rozhodovali, nemusí být zcela aktuální.

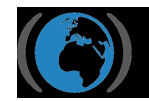

## Koncepční model v GIS – vývojový diagram

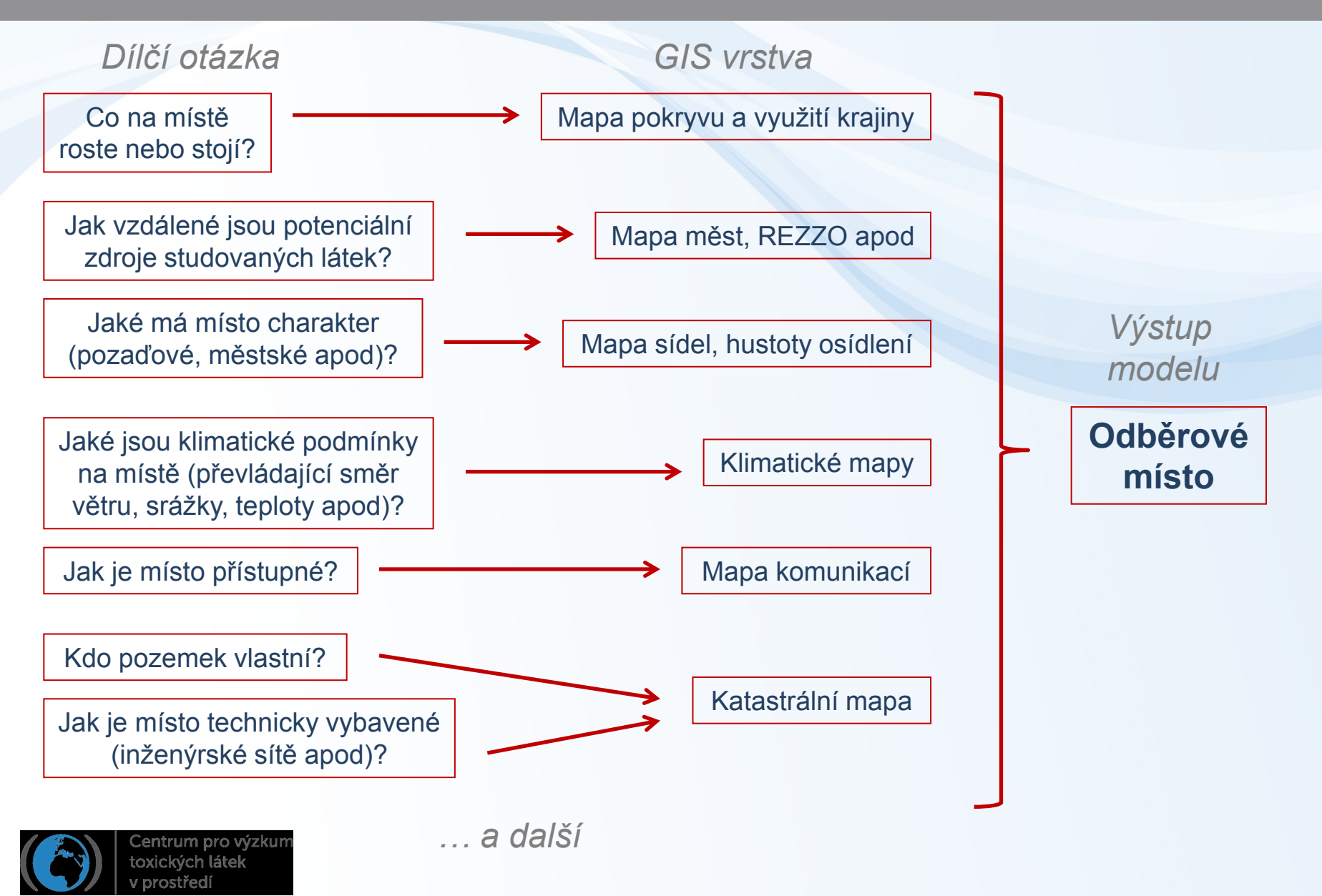

## Příklad environmentální studie s využitím GIS

Environ. Sci. Technol. 2008, 42, 3640-3647

#### **A GIS-based Approach for Modeling** the Fate and Transport of Pollutants in Europe

#### A. PISTOCCHI\*

Centrum pro výzkum toxických látek v prostředí

European Commission Joint Research Centre, Institute for Environment and Sustainability via E.Fermi, 1, 21020 Ispra (VA) Italy

Received June 25, 2007. Revised manuscript received January 18, 2008. Accepted January 25, 2008.

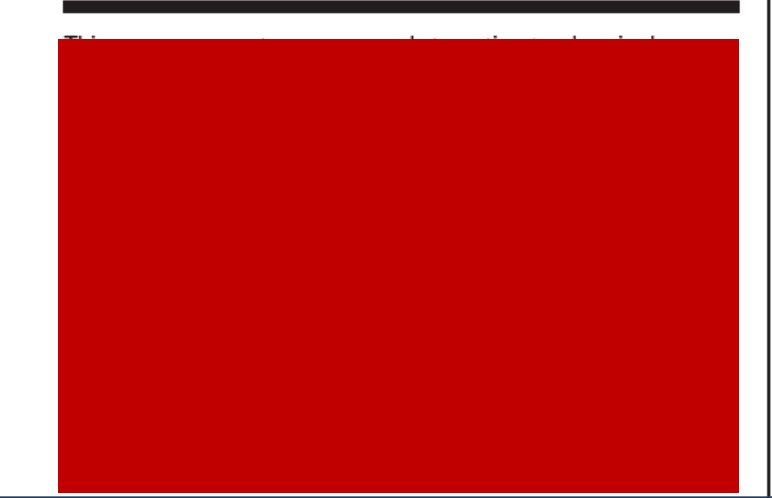

#### **Materials and Methods**

Map-algebraic Formulation of the Fate and Transport Equations. In this paper, we solve the mass balance equation directly in GIS in terms of map algebra (e.g., refs 21 and 22 among many others; see Figure 1 for a general scheme of the calculation). This is a standard technique by which gridcellbased GIS software manipulates maps, that is, arrays of values or cells allocated to specific locations in space, by applying algebraic operations on a cell-by-cell basis. Expressions in the form  $A = f(B_1, \ldots, B_n)$ , where A and  $B_1, \ldots, B_n$  are maps and mean that the value  $A(x, y)$  is computed at each location  $(x, y)$  in the map using the local values  $B_1(x, y)$ , ...,  $B_n(x, y)$ . Using analysis capabilities built into GIS allows a very simple setup of calculations, with great flexibility in the choice of algorithms, by simply modifying individual input terms in map algebra expressions, with no need for recoding numerical models and with a straightforward control on the calculation steps for error tracking. Moreover, input of individual model parameters is in the form of maps, which allows quick visual data confirmation. Model resolution is only limited by the availability of data with no need of complex processing of model input, which stimulates the adoption of up-to-date representations of landscape and climate variables nowadays more and more frequently available from remote sensing acquisitions and sectoral studies.

In this paper, we will refer to soil, air, and seawater compartments only. The case of inland waters can be treated in map-algebraic terms as discussed in separate papers (23, 19). For soils, during a period of constant emission and removal rates, a solution of the mass balance equation is as follows.

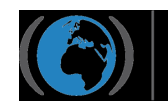

## Příklad environmentální studie s využitím GIS

#### **Schématický diagram znázorňující výpočty s využitím map.**

šedá, bílá – vstupy černá – výstupy

Rovnice modelu byly řešeny přímo v GIS pomocí tzv. mapové algebry. GIS rozdělí jednotlivé mapy na čtverce (buňky) a v každé provádí algebrové operace (např. sčítání, odečítání) pro data, která se v ní nachází a pro všechny vybrané mapy

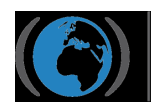

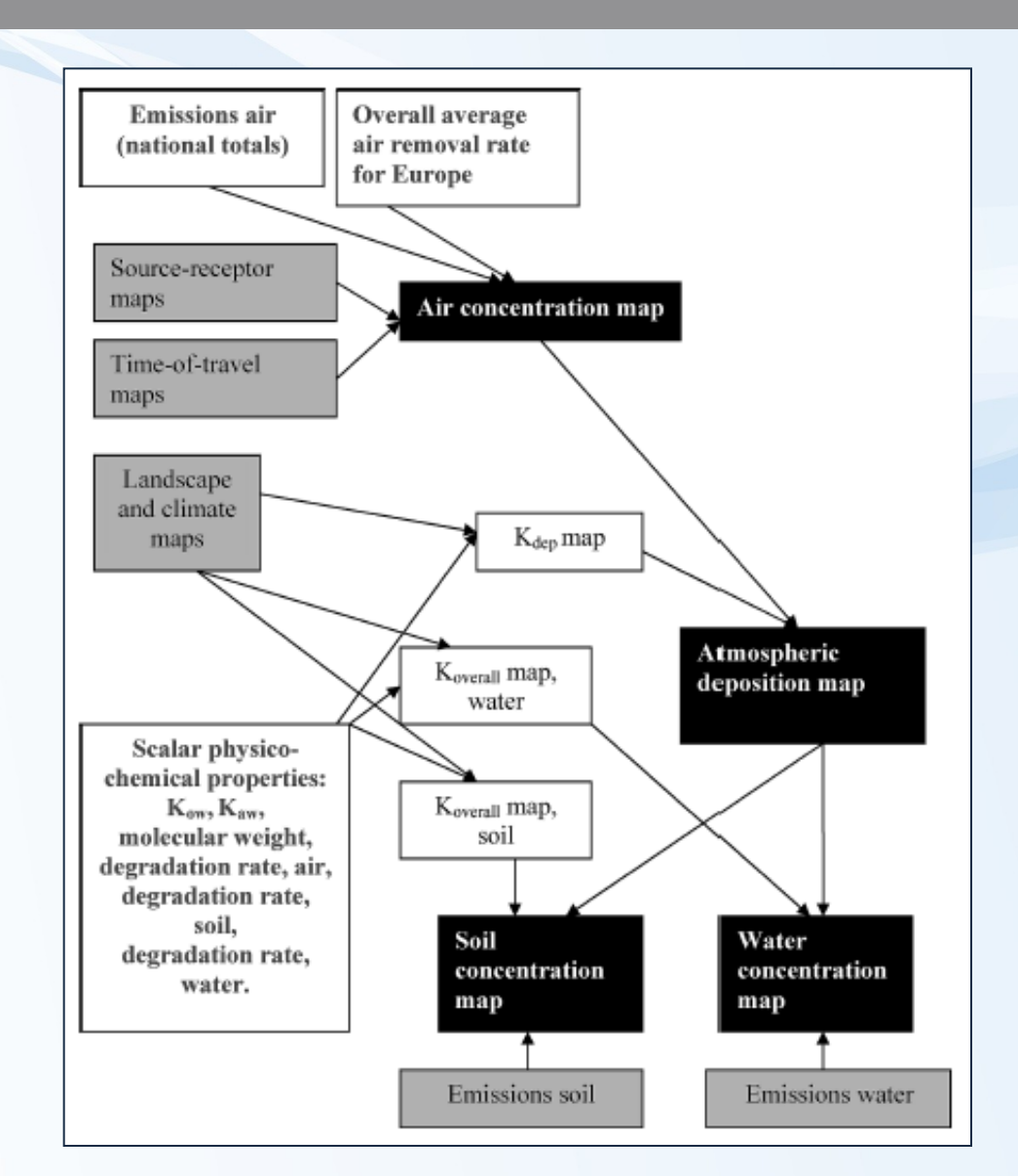

## Přehled GIS softwarů

#### **Komerční[:](http://www.openjump.org/)**

- o [http://www.esri.com/ -](http://www.openjump.org/) nejrozšířenější
- o [http://www.pbinsight.com/welcome/mapinfo/](http://www.openjump.org/)
- o [http://www.bentley.com/cs-CZ/](http://www.openjump.org/)
- o a řada dalších[…](http://www.openjump.org/)

#### o **Open source[:](http://www.openjump.org/)**

- o [http://www.osgeo.org/](http://www.openjump.org/)  nejrozš[í](http://www.openjump.org/)řenější
- o <http://www.openjump.org/>
- o <http://grass.itc.it/>
- o <http://www.qgis.org/>
- o <http://udig.refractions.net/>
- o a řada dalších…

ažší software nemusí být pro kol vždy ten nejlepší. Při ru je třeba zohlednit řadu ií a zejména je třeba zjistit, ná vybíraný software funkce, vy konkrétně potřebujete.

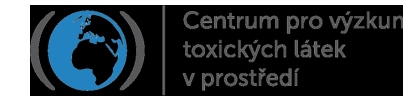

## Zdroje

#### **Vhodná studijní literatura:**

- o Brimicombe A. (2003) GIS, Environmental Modeling and Engineering, Taylor & Francis, UK
- o DeMers M.N. (2009) GIS For Dummies, Wiley, USA
- o Pistocchi A. (2008) A GIS-based approach for modeling the fate and transport of pollutants in Europe. Environmental Science and Technology 42, 3640- 3647
- Životné prostredie (časopis), č. 2003/1, téma Geografické informačné systémy v životnom prostredí, <http://uke.sav.sk/zp/2003/zp1/index.htm>

Seznam webových zdrojů použitých obrázků:

<http://plano.gov/Departments/Health/Pages/IndustrialPretreatment.aspx>

[http://www.sublet.com/city\\_rentals/zlin\\_rentals.asp](http://www.sublet.com/city_rentals/zlin_rentals.asp)

<http://www.clipartguide.com/>

<http://www.coastaldynamics.com/project-gallery.html>

<http://www.simpsoncrazy.com/pictures/homer>

<http://en.wikipedia.org/>

[http://www.spcregion.org/data\\_gis.shtml](http://www.spcregion.org/data_gis.shtml)

[http://americanhistory.phillipmartin.info/americanhistory\\_geography.htm](http://americanhistory.phillipmartin.info/americanhistory_geography.htm)

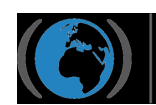

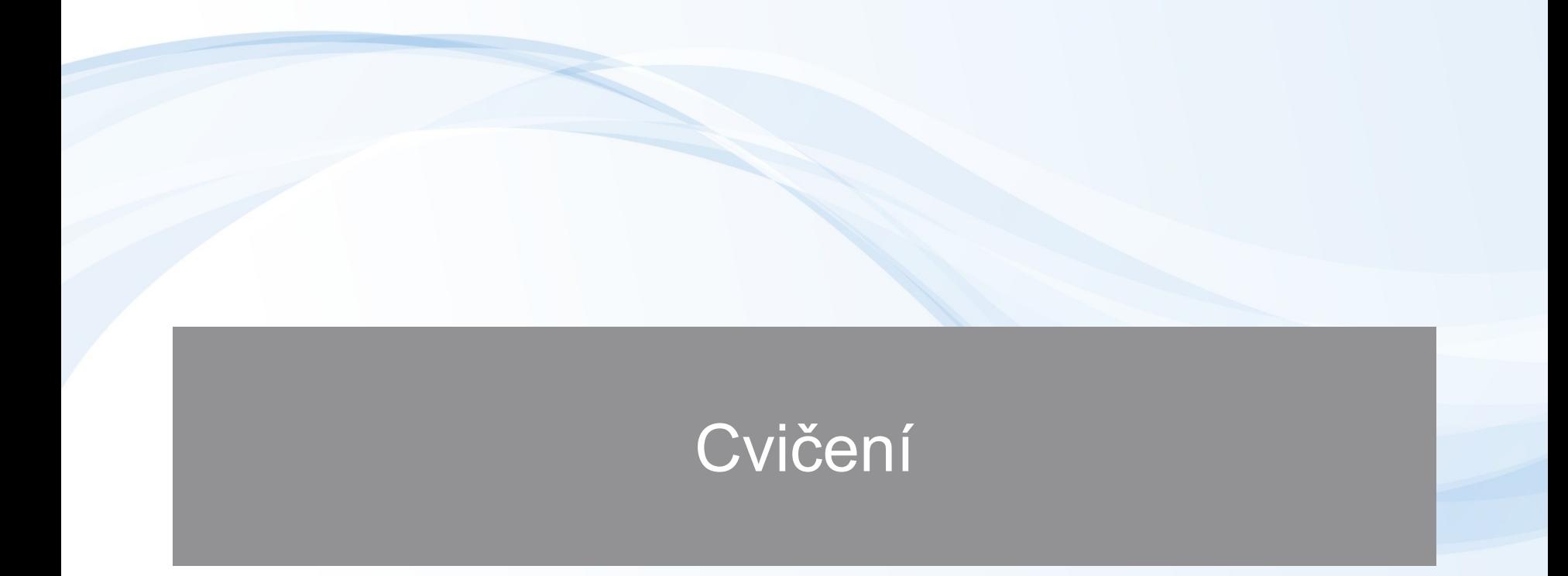

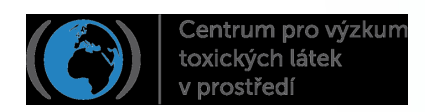

## Případová studie "Povodně na Zlínsku"

**K dispozici bude soubor v programu ArcMap, který obsahuje tyto vrstvy:**

- o Využití půdy
- o Městské oblasti
- o Zlínský kraj
- o Hustota osídlení
- o Zdroje znečištění
- o Povodně
- o Řeky
- o Silnice
- o Železnice
- o Lokality pro odběr vzorků sedimentů

Cílem je procvičení jednoduchých funkcí programu ArcMap.

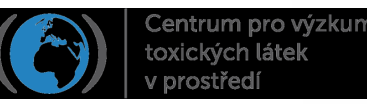

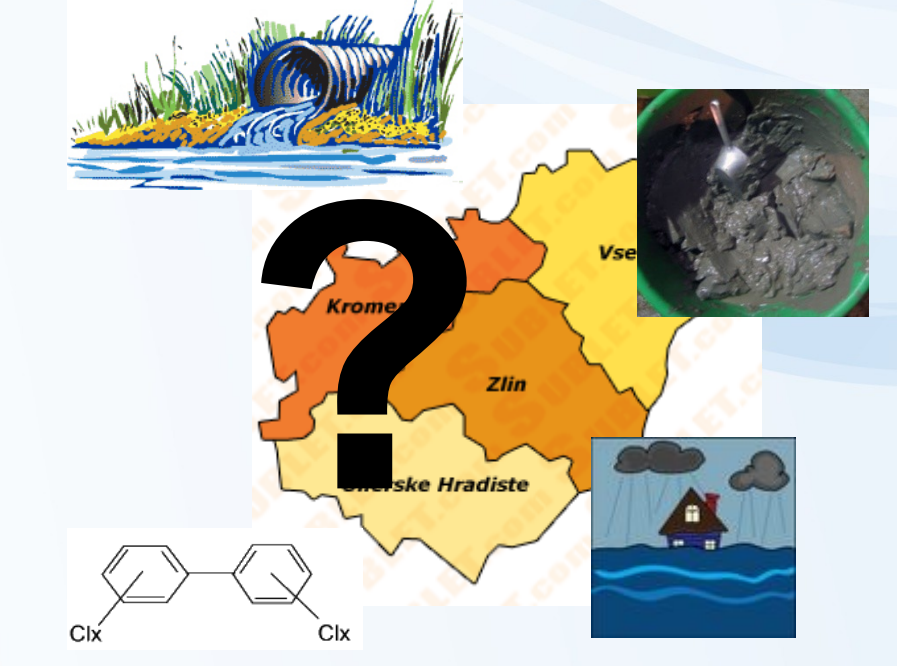